## moovit Раписание и схема движения троллейбуса 1

# 1 Пр. Сельмаш [Открыть На Сайте](https://moovitapp.com/index/ru/%D0%9E%D0%B1%D1%89%D0%B5%D1%81%D1%82%D0%B2%D0%B5%D0%BD%D0%BD%D1%8B%D0%B9_%D1%82%D1%80%D0%B0%D0%BD%D1%81%D0%BF%D0%BE%D1%80%D1%82-line-%D0%9F%D1%80_%D0%A1%D0%B5%D0%BB%D1%8C%D0%BC%D0%B0%D1%88-%D0%A0%D0%BE%D1%81%D1%82%D0%BE%D0%B2_%D0%BD%D0%B0_%D0%94%D0%BE%D0%BD%D1%83__Rostov_on_Don-4676-1410327-6608262-0?utm_source=line_pdf&utm_medium=organic&utm_term=%D0%9F%D1%80.%20%D0%A1%D0%B5%D0%BB%D1%8C%D0%BC%D0%B0%D1%88)

У троллейбуса 1 (Пр. Сельмаш)2 поездок. По будням, раписание маршрута: (1) Пр. Сельмаш: 5:30 - 22:01(2) Привокзальная Пл.: 6:20 - 22:51 Используйте приложение Moovit, чтобы найти ближайшую остановку троллейбуса 1 и узнать, когда приходит Троллейбус 1.

#### **Направление: Пр. Сельмаш**

20 остановок [ОТКРЫТЬ РАСПИСАНИЕ МАРШРУТА](https://moovitapp.com/%D1%80%D0%BE%D1%81%D1%82%D0%BE%D0%B2_%D0%BD%D0%B0_%D0%B4%D0%BE%D0%BD%D1%83__rostov_on_don-4676/lines/1/6608262/3858896/ru?ref=2&poiType=line&customerId=4908&af_sub8=%2Findex%2Fru%2Fline-pdf-%25D0%25A0%25D0%25BE%25D1%2581%25D1%2582%25D0%25BE%25D0%25B2_%25D0%25BD%25D0%25B0_%25D0%2594%25D0%25BE%25D0%25BD%25D1%2583__Rostov_on_Don-4676-1410327-6608262&utm_source=line_pdf&utm_medium=organic&utm_term=%D0%9F%D1%80.%20%D0%A1%D0%B5%D0%BB%D1%8C%D0%BC%D0%B0%D1%88)

Привокзальная Пл.

Привокзальная Пл.

Большая Садовая Ул.

Большая Садовая Ул.

Большая Садовая Ул.

Большая Садовая Ул.

Большая Садовая Ул.

Большая Садовая Ул.

Большая Садовая Ул.

Театральная Пл.

Ул. Советская

Ул. Советская

Пл. Карла Маркса

Ул. 20-Я Линия

Ул. 20-Я Линия

Пр. Шолохова

Ул. 1-Й Конной Армии

Ул. 1-Й Конной Армии

Веры Пановой Ул.

Пр. Сельмаш

### **Расписания троллейбуса 1**

Пр. Сельмаш Расписание поездки

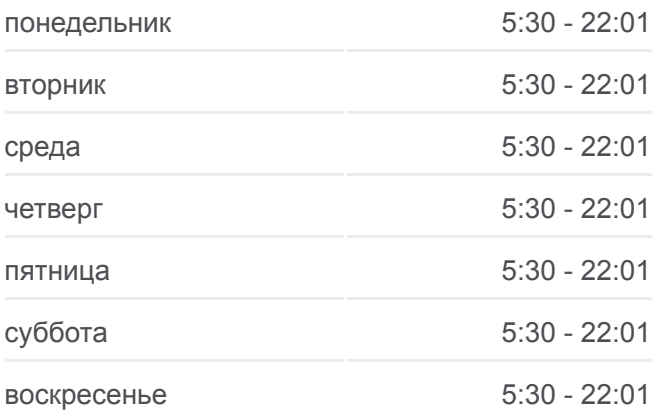

**Информация о троллейбусе 1 Направление:** Пр. Сельмаш **Остановки:** 20 **Продолжительность поездки:** 27 мин **Описание маршрута:**

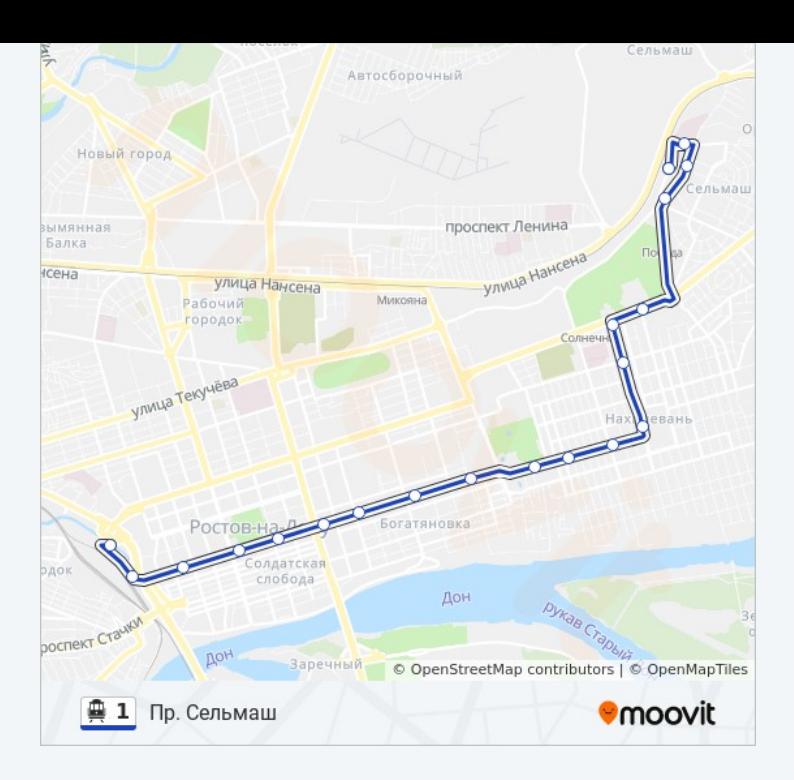

#### **Направление: Привокзальная Пл.**

19 остановок [ОТКРЫТЬ РАСПИСАНИЕ МАРШРУТА](https://moovitapp.com/%D1%80%D0%BE%D1%81%D1%82%D0%BE%D0%B2_%D0%BD%D0%B0_%D0%B4%D0%BE%D0%BD%D1%83__rostov_on_don-4676/lines/1/6608262/3858895/ru?ref=2&poiType=line&customerId=4908&af_sub8=%2Findex%2Fru%2Fline-pdf-%25D0%25A0%25D0%25BE%25D1%2581%25D1%2582%25D0%25BE%25D0%25B2_%25D0%25BD%25D0%25B0_%25D0%2594%25D0%25BE%25D0%25BD%25D1%2583__Rostov_on_Don-4676-1410327-6608262&utm_source=line_pdf&utm_medium=organic&utm_term=%D0%9F%D1%80.%20%D0%A1%D0%B5%D0%BB%D1%8C%D0%BC%D0%B0%D1%88)

- Пр. Сельмаш
- Пр. Сельмаш
- Пр. Сельмаш
- Ул. 20-Я Линия
- Ул. 20-Я Линия
- Пл. Карла Маркса
- Ул. Советская
- Ул. Советская
- Театральная Пл.
- Большая Садовая Ул.
- Университетский Пер.
- Большая Садовая Ул.
- Большая Садовая Ул.
- Большая Садовая Ул.
- Большая Садовая Ул.
- Большая Садовая Ул.
- Привокзальная Пл.
- Привокзальная Пл.

# **Расписания троллейбуса 1**

Привокзальная Пл. Расписание поездки

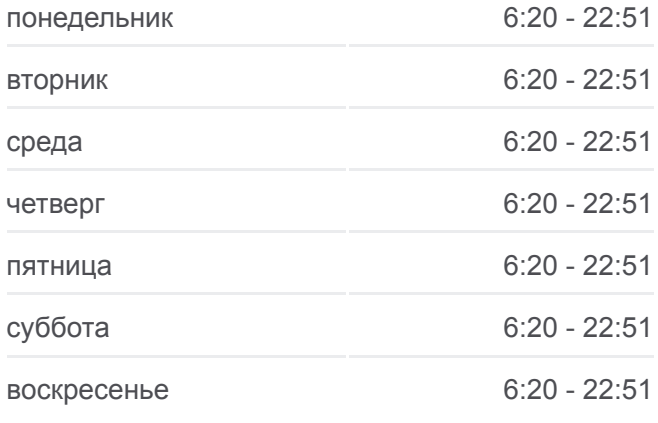

**Информация о троллейбусе 1 Направление:** Привокзальная Пл. **Остановки:** 19 **Продолжительность поездки:** 25 мин **Описание маршрута:**

#### Привокзальная Пл.

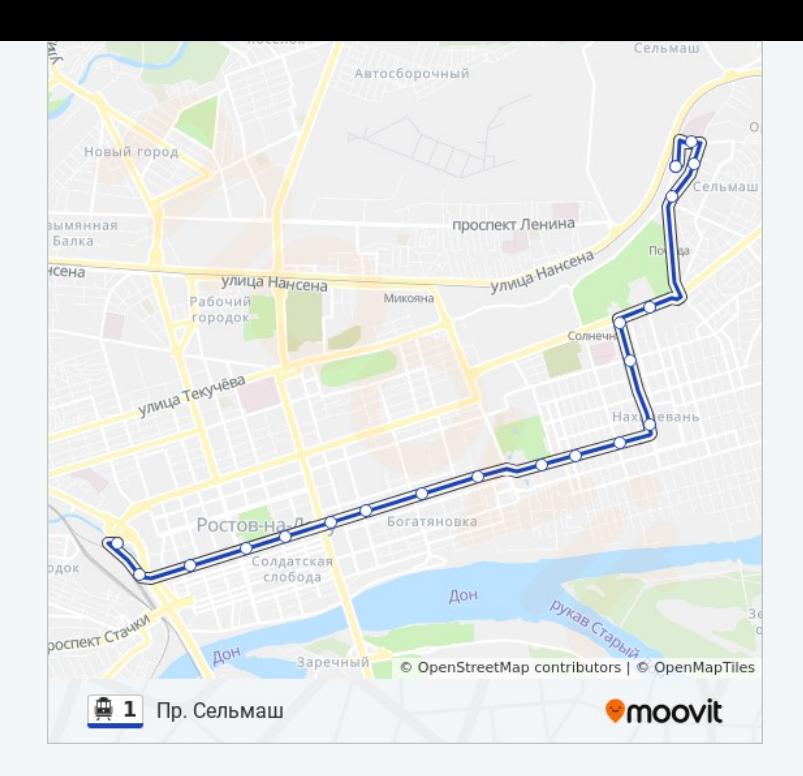

Расписание и схема движения троллейбуса 1 доступны оффлайн в формате PDF на moovitapp.com. Используйте [приложение Moovit](https://moovitapp.com/%D1%80%D0%BE%D1%81%D1%82%D0%BE%D0%B2_%D0%BD%D0%B0_%D0%B4%D0%BE%D0%BD%D1%83__rostov_on_don-4676/lines/1/6608262/3858896/ru?ref=2&poiType=line&customerId=4908&af_sub8=%2Findex%2Fru%2Fline-pdf-%25D0%25A0%25D0%25BE%25D1%2581%25D1%2582%25D0%25BE%25D0%25B2_%25D0%25BD%25D0%25B0_%25D0%2594%25D0%25BE%25D0%25BD%25D1%2583__Rostov_on_Don-4676-1410327-6608262&utm_source=line_pdf&utm_medium=organic&utm_term=%D0%9F%D1%80.%20%D0%A1%D0%B5%D0%BB%D1%8C%D0%BC%D0%B0%D1%88), чтобы увидеть время прибытия автобусов в реальном времени, режим работы метро и расписания поездов, а также пошаговые инструкции, как добраться в нужную точку Ростова-на-Дону.

O Moovit • [Решения Мобильности как услуги \(MaaS\)](https://moovit.com/maas-solutions/?utm_source=line_pdf&utm_medium=organic&utm_term=%D0%9F%D1%80.%20%D0%A1%D0%B5%D0%BB%D1%8C%D0%BC%D0%B0%D1%88) • [Поддерживаемые страны](https://moovitapp.com/index/ru/%D0%9E%D0%B1%D1%89%D0%B5%D1%81%D1%82%D0%B2%D0%B5%D0%BD%D0%BD%D1%8B%D0%B9_%D1%82%D1%80%D0%B0%D0%BD%D1%81%D0%BF%D0%BE%D1%80%D1%82-countries?utm_source=line_pdf&utm_medium=organic&utm_term=%D0%9F%D1%80.%20%D0%A1%D0%B5%D0%BB%D1%8C%D0%BC%D0%B0%D1%88) [Сообщество Мувитеров](https://editor.moovitapp.com/web/community?campaign=line_pdf&utm_source=line_pdf&utm_medium=organic&utm_term=%D0%9F%D1%80.%20%D0%A1%D0%B5%D0%BB%D1%8C%D0%BC%D0%B0%D1%88&lang=ru)

© 2023 Moovit - Все права защищены

## **Проверьте время прибытия в реальном времени**

 $\overline{\phantom{1}}$  Web App  **Coogle Play**